# Zynq Development Report

Hiroshi Sakamoto Professor Emeritus, the University of Tokyo

### Contents

- Development platform
	- Hardware
	- Tools
- Hardware Design
	- Zynq ARM Core
	- Infrastructure IP's
- Software Development
	- BareMetal Software
	- Linux OS
- Future Plans
	- Zynq Development Portal
	- PTZ Forum

### Development Platform

- Hardware
	- Two ZC706 Evaluation Boards
	- HPC-FMC <-> HPC-FMC crossing cable
- Tools
	- Vivado IDE 2018.2
		- On Windows 7
		- On CentOS 7
	- Petalinux 2018.2
		- On CentOS 7

## Development Platform - Hardware

#### • ZC706 Evaluation Board

- Zynq7000 XC7Z045-2FFG900C
- 1GB DDR3 SODIMM for PL
- 1GB DDR3 Memory for PS
- Two 128Mb QSPI Flash
- SD Card Slot
- USB JTAG
- GTX on HPC and LPC FMC, SFP+, Ethernet and PCI Express
- USB UART
- …

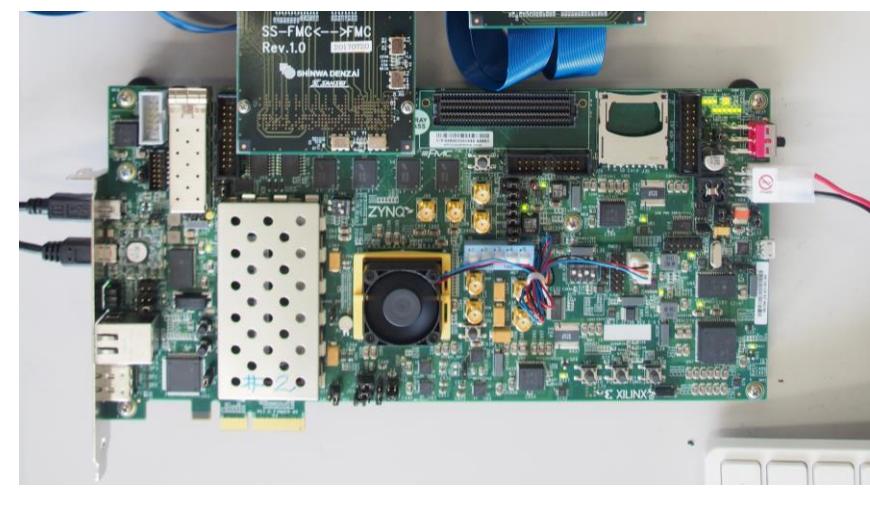

### Development Platform - Hardware

#### • FMC HPC – QxH A-B Board

- Full HPC FMC Complient
- CLK0 (H4/5) 66.66MHz
- CLK1 (G2/3) 50.00MHz
- GBTCLK0 (D4/5) 156.25MHz
- GBTCLK1 (B21/22) 125.00MHz
- **QxH Connectors with cross** connection

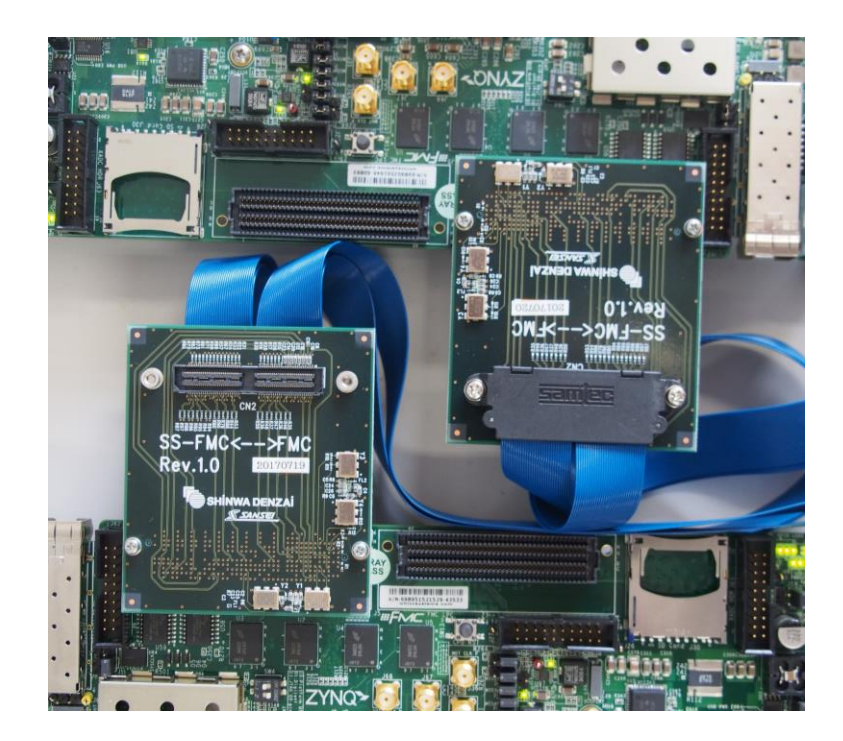

#### High Pin Count (HPC) FPGA Mezzanine Card (FMC)

Implemented on ZC706

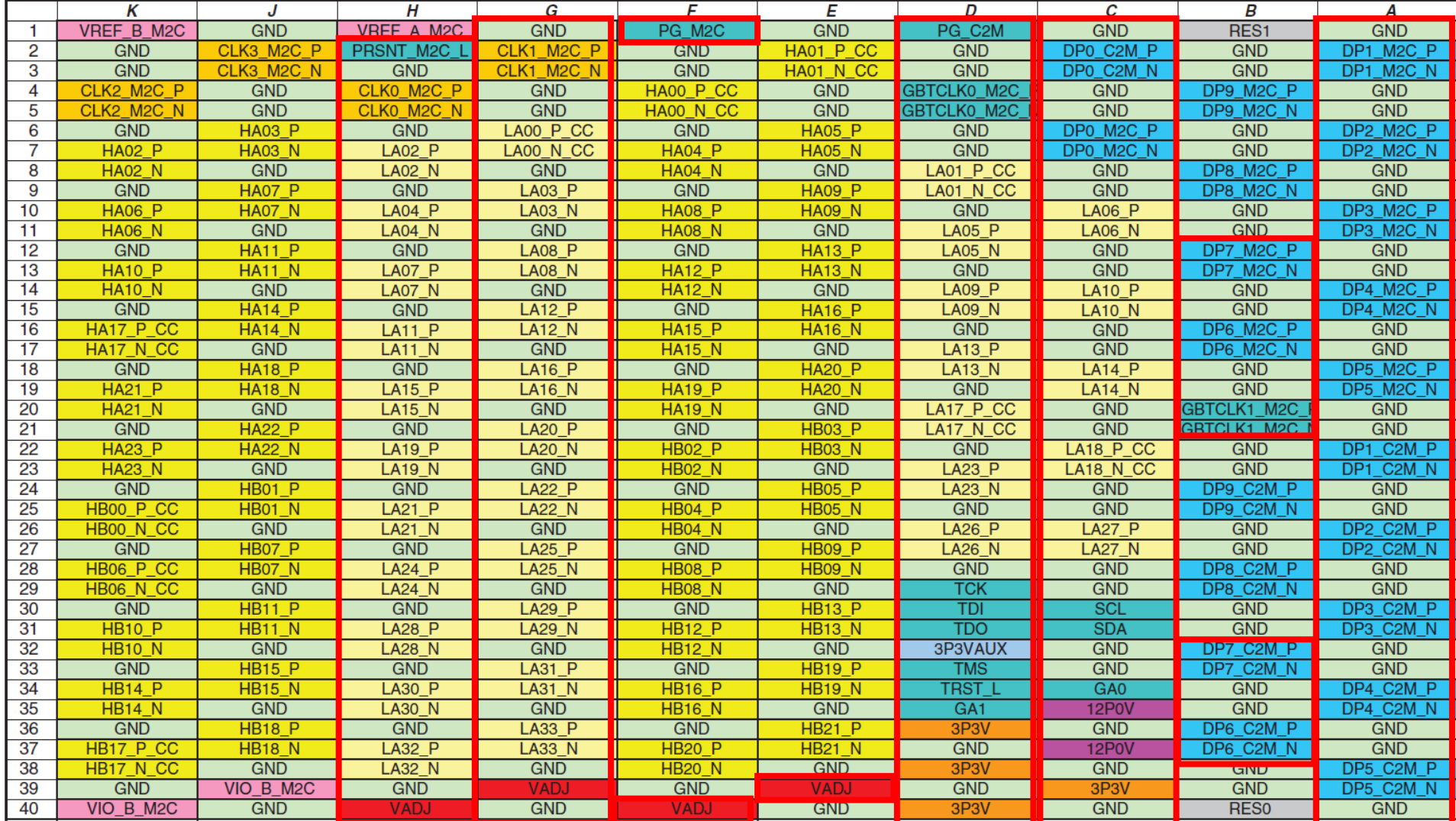

• Vivado 2018.2

#### • Integrated Design Environment (IDE)

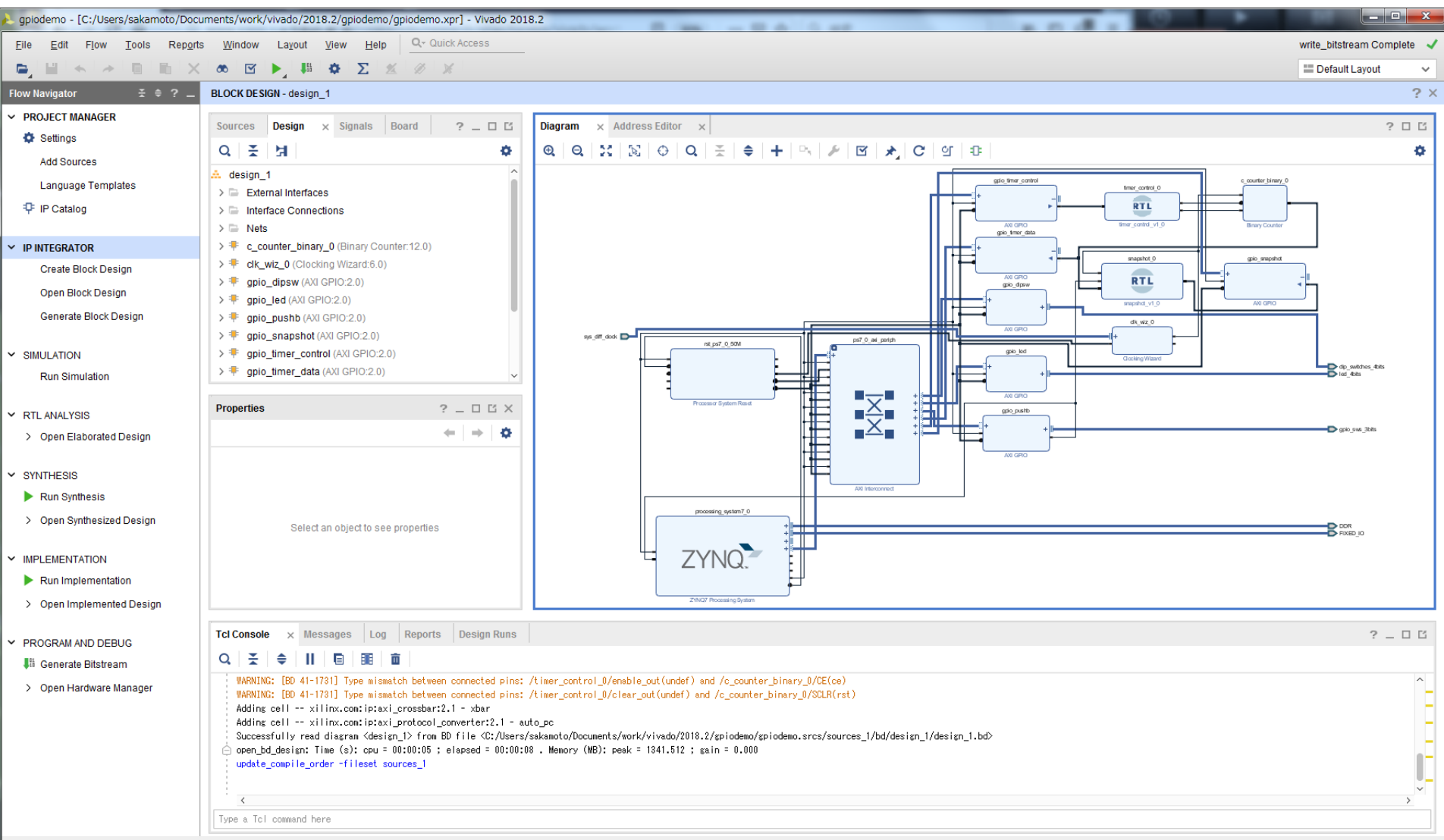

• Vivado SDK (Software Development Kit)

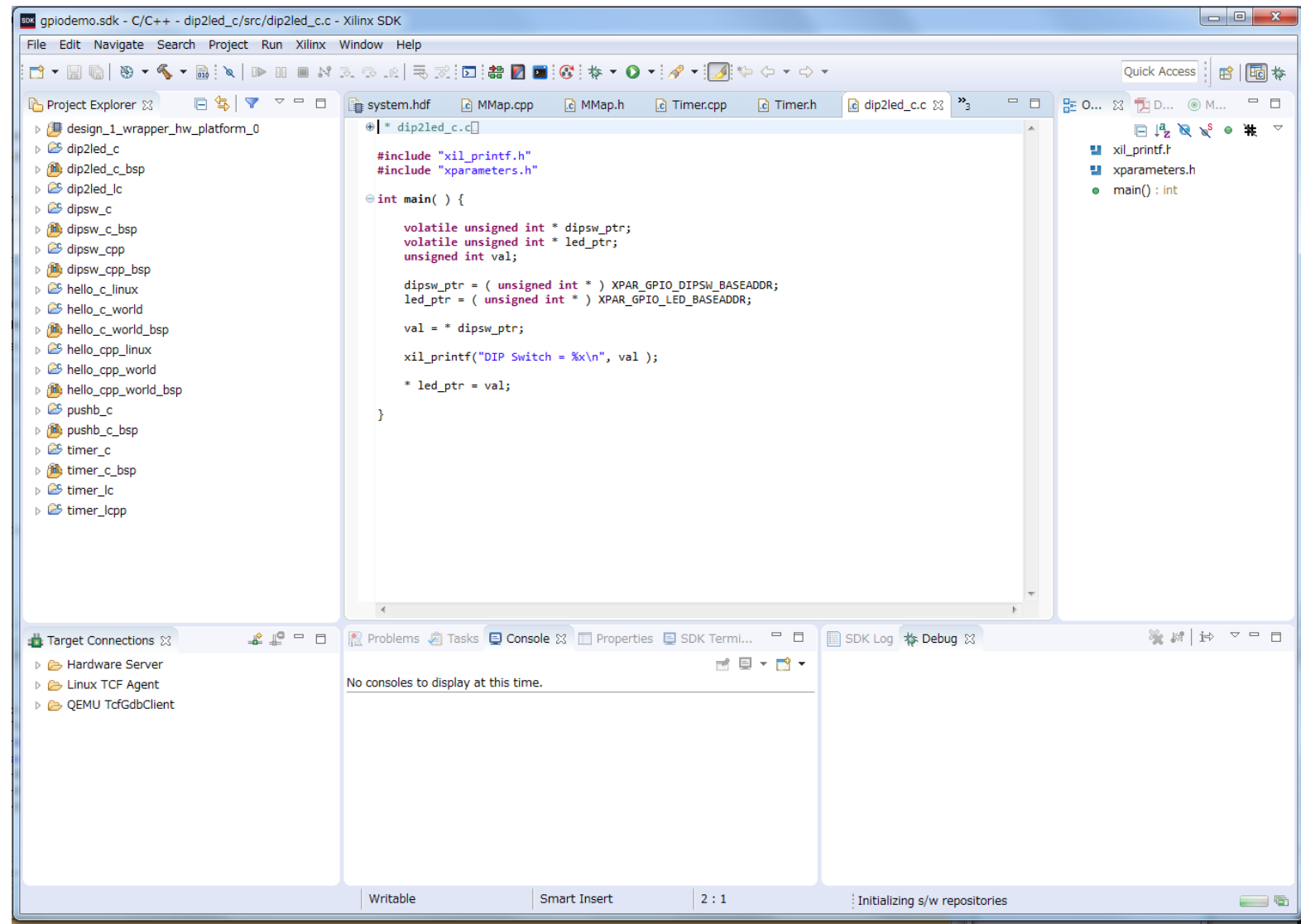

#### • Vivado HLS (High Level Synthesis)

![](_page_8_Picture_13.jpeg)

#### • Petalinux Toolkit

![](_page_9_Figure_2.jpeg)

### Hardware Design

- Zynq ARM Core
	- ZC706 Hardware Configuration
	- AXI Bus Interface
	- Memory Access
- Infrastructure IP's
	- Memory Interface Generator
	- General Purpose IO (GPIO)
	- Central Direct Memory Access (CDMA)
	- Direct Memory Access (DMA)
	- AXI Chip2Chip Bridge
	- Aurora 8B/10B GTX Link Layer
- Debugging and Verification
	- Integrated Logic Analyzer
	- Integrated Bit Error Rate Tester

### Zynq ARM Core

#### • Zynq 7000 XC7Z045

![](_page_11_Figure_2.jpeg)

### AXI4 Bus Interface

- Separate Read/Write Channels
	- AR and R channels for read ops.
	- AW, W and B channels for write.
- Synchronous to ACLK
- AXI4 capable of burst transfer up to 256
- AXI4-Lite only single transfer
- AXI4-Stream unlimited burst stream, having no addressing
	- T channel unidirectional transfer
	- Similar to W Channel

![](_page_12_Figure_10.jpeg)

## Memory Access

- PS DDR Memory
- PL DDR Memory
- Block RAM

![](_page_13_Picture_23.jpeg)

### Interrupt Handling

• PL to PS Interrupt

![](_page_14_Picture_12.jpeg)

## Memory Interface

- Block Memory Generator
- AXI BRAM Controller

![](_page_15_Figure_3.jpeg)

![](_page_15_Figure_4.jpeg)

#### AXI GPIO (General Purpose I/O)

![](_page_16_Picture_20.jpeg)

#### AXI CDMA (Central Direct Memory Access)

![](_page_17_Figure_1.jpeg)

#### AXI DMA (Direct Memory Access)

- AXI to AXI-Stream / AXI-Stream to AXI Direct Memory Transfer Engine
- AXI-Lite slave control port
- Interrupt source

![](_page_18_Figure_4.jpeg)

### AXI Chip2Chip Bridge

Preliminary

![](_page_19_Figure_2.jpeg)

Aurora 8B/10B Write 190, Read 192

![](_page_19_Figure_5.jpeg)

![](_page_20_Figure_0.jpeg)

#### Aurora 8B/10B

#### AXI DMA

![](_page_21_Figure_2.jpeg)

#### Debugging and Verification - ILA

• Integrated Logic Analyzer

![](_page_22_Picture_2.jpeg)

Debugging and Verification - IBERT

- Integrated Bit Error Rate Tester
- Loop back test of GTX lanes

#### Coaxial cable 1m, 3.125GHz Coaxial cable 5m, 8.000GHz

![](_page_23_Figure_5.jpeg)

Flat cable 50cm, 3.125GHz

Flat cable 50cm, 6.250GHz

![](_page_23_Figure_8.jpeg)

### Software Development

- BareMetal Software
	- Support Libraries
	- Debugging
- Linux Software
	- Linux Kernel
	- Device Drivers
	- Support Libraries
	- Sample Programs

#### BareMetal Software

• Vender Libraries

![](_page_25_Picture_2.jpeg)

![](_page_25_Picture_3.jpeg)

m.

ne7 oeme 0 generic

#### BareMetal Software

• System Debugger

![](_page_26_Picture_11.jpeg)

### Linux Kernel

- Petalinux Tools
- petalinux-create
	- Create a linux kernel project
	- Create a kernel module or a user application
- petalinux-config
	- Configure linux kernel parameters
	- Configure rootfs file system contents
- petalinux-build
	- Build a kernel
	- Build a kernel module or a user application
- petalinux-package
	- Generate a linux package
- petalinux-boot
	- Boot a kernel image on the system emulator
	- Boot a kernel on a remote target

#### Linux Device Drivers

- Kernel Module
	- Running in the kernel space
	- Kernel library
	- Registered in Device Tree
	- Interrupt handler
- Character Device
	- System call from user space
	- Copy to user, copy from user
	- Sleep and wake up calls
- Hardware IP
	- Dedicated device driver if necessary
	- Application program interface
	- Implement in standard package

#### Linux User Application

- GNU C/C++ programming languages
	- System services
	- C and C++ standard libraries
- Python scripting
- Hardware access from user space
	- /dev/mem device
	- mmap service
- Interrupt handling need a kernel module
	- Via a user-written character device
	- read function call

#### Debugging user applications

- Vivado SDK
- Debug through TCF ( Target Communication Framework )Agent running on the target Linux system
- Same debugging features with BareMetal

![](_page_30_Picture_4.jpeg)

### Future Plans

- Zynq Development Portal
	- HTML Documents
	- Tutorials
	- Schematics
	- Source Code
- PTZ Forum
	- Communication
	- Information Exchange
	- Code Library GIT

#### Zynq Development Portal

#### • My private web page

http://www.icepp.s.u-to

Topics covered

- IP usage
- Hardware design
- BareMetal software
- Building Linux OS
- Linux application

More topics

- Create user IP
- High Level Synthesis
- PTZ design

![](_page_32_Picture_73.jpeg)

#### PTZ Forum

- OpenIt PTZ Project
- A User Community of PTZ
- PTZ Technical Information
	- Schematics
	- Physical constraints
	- Board support package
- Example Designs
	- Design files
	- Sample programs
	- Device driver

![](_page_33_Picture_11.jpeg)